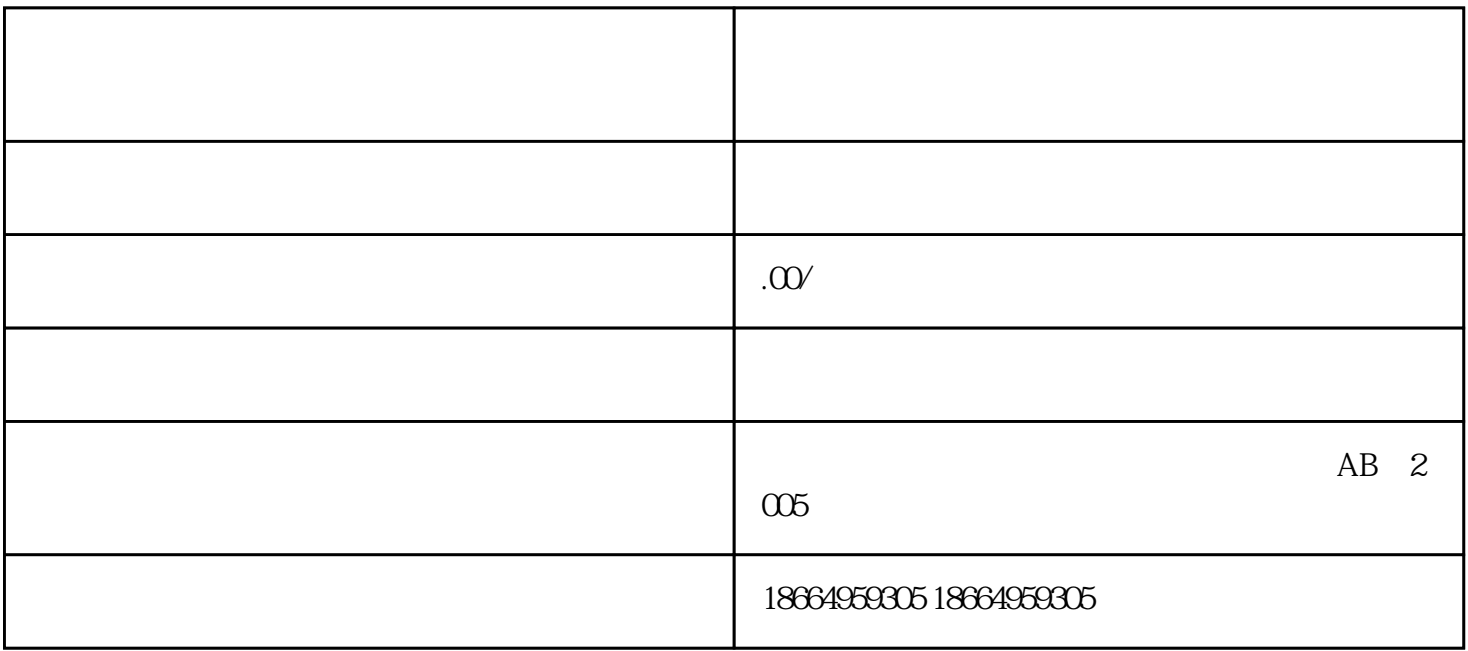

 $2 \tcdots$ 

 $3\text{ }\Omega$ 

 $4$ 

 $5$ 

 $6$ 

 $1$ 

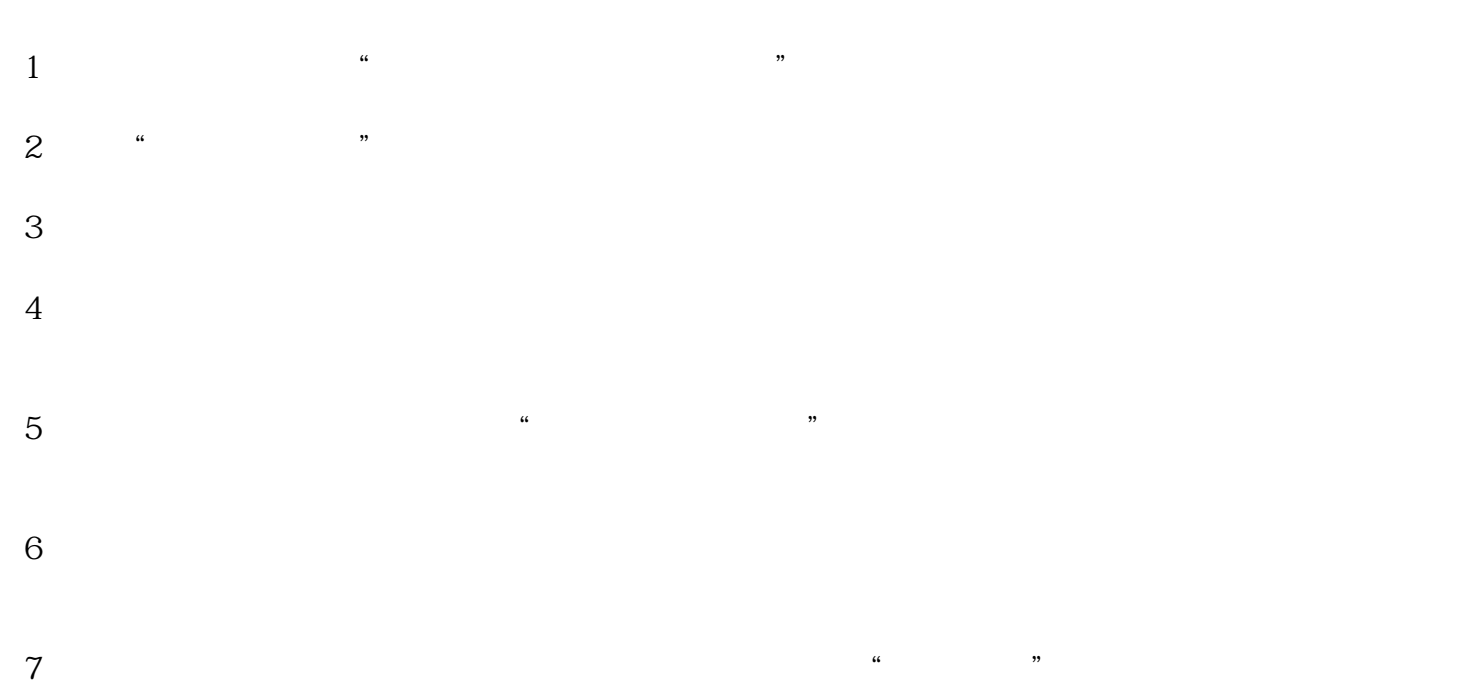

 $8<sub>h</sub>$